**Министерство образования Российской Федерации**

**Самарский государственный аэрокосмический университет имени академика С.П.Королева**

**С.А. Ишков, В.Л. Балакин, В.А. Романенко**

# **ОПТИМИЗАЦИЯ АВИАЦИОННЫХ ТРАНСПОРТНЫХ СЕТЕЙ С УЧЕТОМ ДИНАМИКИ ПОЛЕТА САМОЛЕТА**

**Учебное пособие**

**САМАРА 2001** 

УДК 629.7

Оптимизация авиационных транспортных сетей с учетом динамики полета самолета: Учеб. пособие / С.А.Ишков, В.Л.Балакин, В.А.Романенко; Самар. гос. аэрокосм. ун-т. Самара, 2001. 32 с.

ISBN 5-7883-0172-6

Рассматривается методика решения задачи оптимизации авиационных транспортных сетей на примере построения сети пассажирских воздушных линий авиапредприятия, оптимальной с точки зрения минимума суммарной величины себестоимости выполнения рейсов.

Пособие предназначено для студентов специальности 130100, выполняющих курсовое и дипломное проектирование. Пособие подготовлено на кафедре динамики полета и систем управления

Табл. 15. Библиогр.: 7 наим.

Печатается по решению редакционно-издательского совета Самарского государственного аэрокосмического университета имени академика С.П.Королева.

Рецензенты: доцент, канд. техн. наук Резниченко Г.А., главный специалист Приволжского окружного межрегионального территориального управления воздушного транспорта Илларионов А.А.

- ISBN 5-7883-0172-6 © Самарский государственный аэрокосмический университет, 2001
	- © Ишков С.А., Балакин В.Л., Романенко В.А., 2001

# **ОГЛАВЛЕНИЕ**

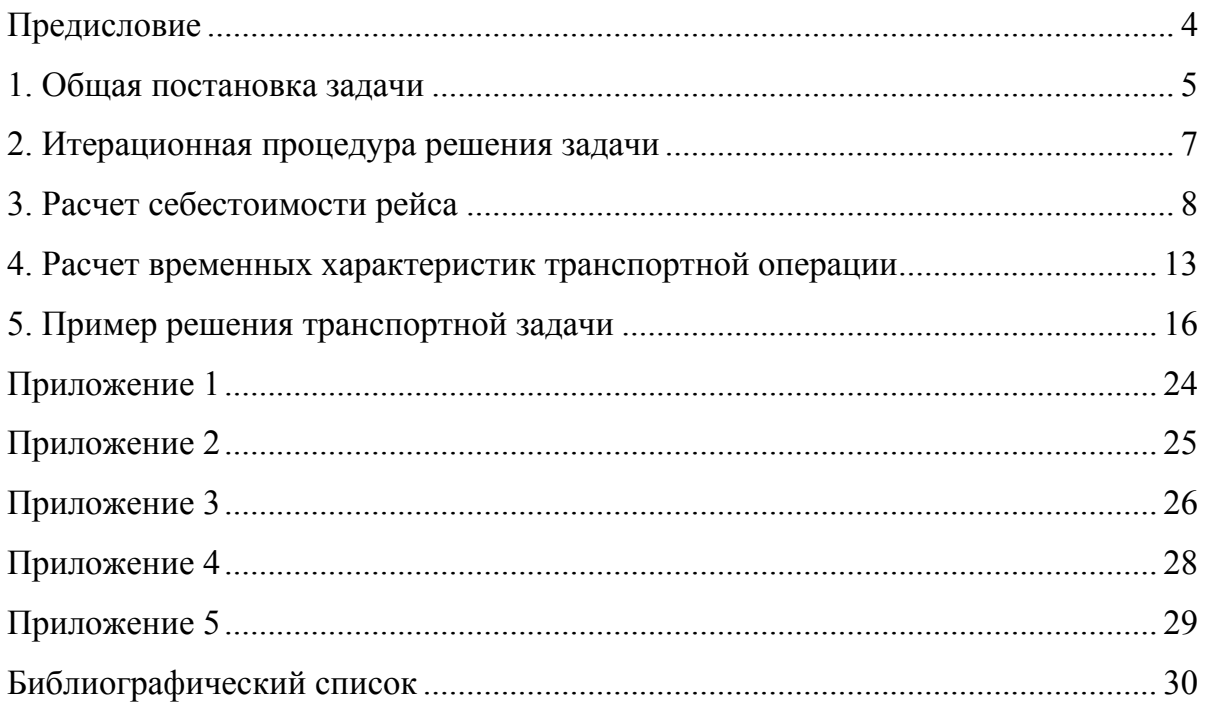

### **ПРЕДИСЛОВИЕ**

В пособии приведен методический и справочный материал, необходимый для выполнения курсовой работы по курсу «Оптимизация транспортных сетей». Рассматривается задача формирования сети пассажирских воздушных линий, обеспечивающей минимум суммарной величины себестоимости выполнения транспортной операции.

Первый раздел содержит общую формулировку задачи, описание используемых переменных, ограничений и целевой функции. Во втором разделе описана итерационная процедура решения задачи. В третьем разделе дан алгоритм расчета себестоимости рейса с учетом возможности использования авиапредприятием воздушных судов, полученных по договору лизинга. В четвертом разделе рассмотрен алгоритм расчета затрат времени на выполнение рейсов. Пятый раздел содержит пример решения сформулированной задачи с использованием персонального компьютера.

### **1. ОБЩАЯ ПОСТАНОВКА ЗАДАЧИ**

Пусть в аэропорту отправления имеется авиакомпания, специализирующаяся на пассажирских воздушных перевозках. Необходимо распределить по рейсам в аэропорты назначения имеющиеся в наличии авиалайнеры так, чтобы обеспечить заданную потребность в пассажирских перевозках при минимальной суммарной себестоимости всех транспортных операций. Расчет суммарной себестоимости производится за недельный интервал только для прямых рейсов.

Введем следующие переменные для описания транспортной задачи:

*xij* – количество рейсов за одну неделю самолетов *j*-го типа в *i*-й аэропорт назначения (целочисленная переменная), *i* ∈{*1,n*}*, j* ∈{*1,m*};

*m* – общее число типов самолетов. Самолеты, принадлежащие авиакомпании и находящиеся в лизинге, рассматриваются как самолеты разных типов;

*m*′ - число типов самолетов, принадлежащих авиакомпании;

*mЛИЗ* – число типов самолетов, эксплуатируемых авиакомпанией по договору лизинга;

*n* – общее число аэропортов назначения;

 $C_{ii}(z_i)$  - себестоимость рейса самолета *j*-го типа в *i*-й аэропорт, руб;

*zi* – средняя загрузка рейсов в *i*-й аэропорт, пас;

α *<sup>j</sup>* - количество самолетов *j*-го типа;

α*ЛИЗ <sup>j</sup>* - количество самолетов *j*-го типа, эксплуатируемых авиакомпанией по договору лизинга,  $j \in \{m' + 1, m\}$ ;

*Lj* – максимальная практическая дальность самолета *j*-го типа, км;

*dj* – пассажировместимость самолета *j*-го типа, пас;

 $q_i$  – недельный пассажиропоток в *i*-й аэропорт, пас/нед.;

 $D_i$  – расстояние воздушной перевозки в *i*-й аэропорт, км;

*Kij* - максимально возможное количество рейсов самолета *j-*го типа в неделю для одного самолета в *i*-й аэропорт.

Для проведения оценочных расчетов вводится величина *Ki*, равная минимальному количеству рейсов, выполняемых самолетами различных типов в *i*-й аэропорт, то есть:

 $K_i = min(K_{ij})$ ,  $j = 1 \div n$ .

Переменные α *<sup>j</sup>* , *Lj*, *dj*, *qi*, *Di* считаются известными и входят в состав исходных данных, переменные  $z_i$ ,  $K_i$ ,  $C_{ij}(z_i)$  рассчитываются,  $x_{ij}$  определяется в ходе решения целочисленной задачи линейного программирования.

С учетом введенных переменных целевая функция записывается следующим образом:

$$
C = \sum_{i=1}^{n} \sum_{j=1}^{m} C_{ij} (z_i) x_{ij} . \tag{1}
$$

Ограничения, накладываемые на транспортную задачу, могут быть формализованы в следующем виде.

Ограничение 1 – на полетную дальность:

$$
D_i \le L_j \qquad \forall \quad i = 1, n, \ j = 1, m.
$$
  
Если  $D_{i^*} > L_{j^*}$  для каких-либо  $i^*, j^*$ , to  $x_{i^*j^*} \equiv 0$ . (2)

Ограничение 2 – на максимальное количество используемых самолетов *j*-го типа:

$$
\sum_{i=1}^{n} x_{ij} / K_{ij} \le \alpha_j \tag{3}
$$

Ограничение 3 – на требуемое общее количество перевозимых пассажиров в *i-*й аэропорт:

$$
\sum_{j=1}^{m} x_{ij} d_j \ge q_i \tag{4}
$$

Решение сформулированной транспортной задачи может быть найдено, если удовлетворяются необходимые условия, формализуемые в виде

$$
\sum_{j=1}^{m} d_j \alpha_j \ge \sum_{i=1}^{n} \frac{q_i}{K_i} \,. \tag{5}
$$

Данное условие описывает принципиальную возможность авиакомпании обеспечить перевозки с заданным пассажиропотоком заданным количеством самолетов.

Сформулированная транспортная задача является многопараметрической задачей нелинейного целочисленного программирования с ограничениями. Путем введения допущения о независимости себестоимости рейса от его загрузки поставленная залача релуцируется в послеловательность залач линейного программирования. Поиск решения осуществляется в соответствии со следующей итерационной процедурой.

**I.** Делается проверка необходимых условий выполнения транспортной операции (2) и (5).

Если условие (2) для каких-либо  $i^*$  и  $j^*$  не выполняется, то соответствующая переменная  $x_{i^*j^*}$  исключается из числа оптимизируемых параметров.

Если условие (5) не выполняется, то авиакомпанией решается вопрос об увеличении числа самолетов путем приобретения их в собственность или ВЗЯТИЯ В ЛИЗИНГ.

При решении поставленной задачи считается, что в лизинг приобретаются самолеты одного из определенных в исходных данных типов. Для всех типов самолетов, удовлетворяющих условию (2), рассчитывается себестоимость перевозки одного пассажира в заданные аэропорты при полной загрузке рейсов. Анализируя полученные результаты, выбирается тип самолета для приобретения в лизинг. Приближенный расчет количества лизинговых самолетов а пиз, осуществляется следующим образом:

$$
\alpha_{J\!I\!I\!I\!J\!J} = \frac{\sum_{i=1}^{n} q_i / \frac{m'}{K_i} - \sum_{j=1}^{m'} d_j \alpha_j}{d_{J\!I\!I\!I\!J\!J}}
$$

Полученные результаты округляются в большую сторону.

выполнении необходимых условий формулируется  $II.$   $\Pi$ <sup>D</sup>залача целочисленного линейного программирования для критерия (1) с учетом ограничений (3) и (4). При решении считается, что самолеты совершают рейсы с полной загрузкой, т.е.  $z_i = 1 \ \forall i = 1, n$ . Если сформулированная задача не имеет решения в силу ограничений (3), (4), то решается вопрос об увеличении числа самолетов и осуществляется возврат к п. І.

ИІ. После получения оптимального решения задачи выполняется расчет средней загрузки самолета по каждому аэропорту назначения:

$$
z_i = \frac{q_i}{\sum_{j=1}^m x_{ij} d_j} \tag{6}
$$

Далее уточняется себестоимость каждого рейса и осуществляется повторный расчет оптимального количества рейсов:

$$
\overline{x}_{ij} = \underset{\{x_{ij}\}}{\arg \min} \sum_{j=1}^{m} \sum_{i=1}^{n} C_{ij} (z_i) x_{ij},
$$
\n
$$
\sum_{i=1}^{n} x_{ij} / K_{ij} \le \alpha_j \quad \forall \quad j = 1, m,
$$
\n
$$
\sum_{j=1}^{m} x_{ij} d_j \ge q_i \quad \forall \quad i = 1, n.
$$
\n(7)

### **3. РАСЧЕТ СЕБЕСТОИМОСТИ РЕЙСА**

Себестоимость рейса, включающая затраты авиакомпании на выполнение рейса самолетом *j*-го типа в *i*-й аэропорт из базового аэропорта, с достаточной степенью точности может быть определена по формуле /1/:

$$
C_{ij} = c_{\pi ij} T_{\pi ij} + P_{\pi H} + P_T + P_{\pi H3},\tag{8}
$$

где  $c_{\pi i j}$  – себестоимость летного часа для *j*-го типа самолета,  $T_{\pi i j}$ - летное время рейса самолета *j*-го типа в *i*-й аэропорт,  $P_{ATI}$  - расходы в аэропортах,  $P_T$  расходы на авиатопливо,  $P_{J\!I\!I\!I\!3}$ -лизинговые платежи.

Величина  $c_{\mu\nu}$  включает в себя ряд видов прямых производственных затрат, например, заработную плату экипажа, затраты на текущий ремонт воздушного судна, амортизационные отчисления и др., отнесенные к единице летного времени /2/. Эта величина зависит от типа самолета, от уровня сложности маршрута, от авиакомпании – владельца самолета и других факторов. Наибольшее влияние на себестоимость летного часа имеет первый из этих факторов, поэтому для оценочных расчетов в ходе выполнения курсовой работы другими факторами можно пренебречь.

В табл. 1 даны относительные себестоимости летного часа в зависимости от группы воздушного судна /2/.

Таблица 1

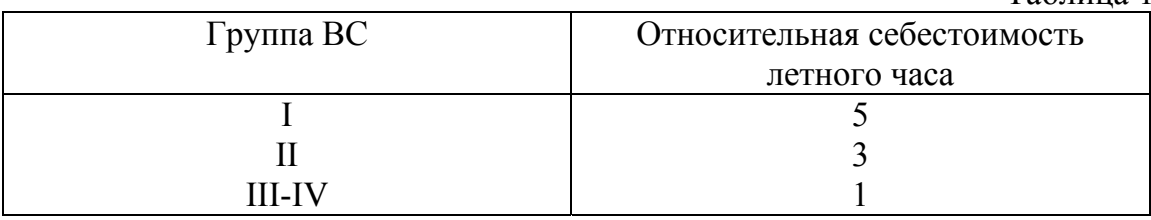

Наиболее низкая себестоимость, соответствующая воздушным судам III-IV групп, принимаемая за эталон, определяется в задании на курсовую работу.

Для определения принадлежности самолета к конкретной группе воздушных судов используется таблица 2 /2/:

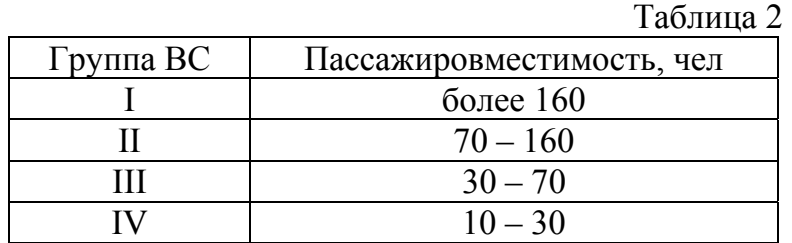

Летное время для рейсов, следующих без промежуточных посадок, представляет собой время, затрачиваемое на выполнение рейса от момента взлета самолета в базовом аэропорту до момента его посадки в аэропорту назначения. Алгоритм расчета величины  $T_{\overline{a}jj}$  описан в п. 4.

Расходы в аэропортах (аэропортовые расходы) – это выплаты, производимые авиакомпанией – владельцем самолета в адрес аэропортов, в которые и из которых выполняются рейсы, за обслуживание самолетов и их загрузки. Основные виды аэропортовых расходов /1/:

- 1) расходы, связанные с обслуживанием самолетов (за взлет-посадку, стоянку, освещение, пользование ангаром и др.);
- 2) расходы, связанные с обслуживанием загрузки самолетов (коммерческое обслуживание пассажиров, обеспечение безопасности, пользование аэровокзалом, обслуживание грузов и т.п.);
- 3) прочие расходы (шумовой сбор, перронный сбор и т.п.).

Расходы первого вида рассчитываются пропорционально величине максимальной взлетной массы самолета, а второго вида – пропорционально количеству пассажиров рейса. Величины стоимости обслуживания различных классов пассажиров, а также взрослых и детей различных возрастов несколько отличаются, однако эти отличия слабо влияют на общую сумму расходов и могут не учитываться. Прочие расходы в общей сумме составляют незначительную часть, поэтому при выполнении курсового проекта также не учитываются.

Таким образом, величина аэропортовых расходов на рейс, выполняемый самолетом *j*-го типа из базового в *i*-й аэропорт, будет состоять из следующих слагаемых /2/:

$$
C_{\text{AIIij}} = (c_{T\,6a3} + c_{T\,i})m_{\text{as}n\,\text{max}\,j} + (c_{\text{II}\,6a3} + c_{\text{II}\,i})z_i, \tag{9}
$$

где  $c_{T\,6a3}}, c_{T\,i}$  – стоимость одной тонны максимальной взлетной массы в базовом и *i*-м аэропортах соответственно;  $m_{\textit{es1 max } j}$  - максимальная взлетная масса самолета;  $c_{\pi \delta a}$ ,  $c_{\pi i}$  - стоимость обслуживания одного пассажира в базовом и *i*-м аэропортах соответственно.

Величины  $c_{T6a}$ ,  $c_{Ti}$  определяются в соответствии с исходными данными по аэропортам (табл.П2.1),  $m_{_{\bf 637\,max\,j}}$  - в соответствии с техническими характеристиками самолетов /7/ (табл.П3.1). В табл. П2.1 даны значения стоимости одной тонны максимальной взлетной массы и стоимости обслуживания одного пассажира в *i*-м аэропорте, отнесенные к аналогичным величинам, характеризующим базовый аэропорт. Значения последних определены в задании на курсовую работу.

Расчет затрат на авиатопливо выполняется по формуле

$$
P_T = c_T m_{TP},\tag{10}
$$

где  $c_T$  - стоимость одной тонны топлива,  $m_{TP}$  - масса топлива, расходуемого при выполнении рейса.

В общем случае стоимость авиатоплива в аэропортах отправления и назначения различна, однако для упрощения расчетов этой особенностью можно пренебречь. Величина  $c<sub>T</sub>$  входит в состав исходных данных курсового проекта.

Масса топлива, расходуемого при выполнении рейса, как правило, не совпадает с его массой, загружаемой на борт самолета перед выполнением рейса. После посадки на борту самолета может остаться гарантийный запас топлива и невыработанный его остаток, суммарная масса которых является вероятностной величиной и может быть приближенно определена как

$$
m_{3AII} = k_{3AII} m_{TP},\tag{11}
$$

где  $k_{3AH}$  - коэффициент запаса топлива, имеющий величину /3/  $k_{3AII} = 0.05 \div 0.07$ .

Таким образом, общая масса топлива *m<sup>Т</sup>* имеет величину

$$
m_T = m_{TP} + m_{3AIT} \tag{12}
$$

При выполнении подавляющего большинства рейсов гарантийный запас топлива не расходуется, затраты на его обновление не требуются, поэтому в формуле (10) используется величина  $m_{T,P}$ .

Масса топлива, расходуемого на рейс до *i*-го аэропорта дальностью  $D_i$ , может быть рассчитана пропорционально известной массе топлива при полной заправке данного типа самолета  $m_{T,\, no\, n\prime}$ , которой соответствует максимальная практическая дальность  $L_j$ :

$$
m_{TP} = \frac{D_i m_{T\text{ non}}}{\left(1 + k_{3AIT}\right)L_j} \,. \tag{13}
$$

Более точный расчет  $m_{TP}$  приведен в приложении 4.

Величина расходов на лизинг  $P_{J\overline{I}I}$  учитывается в случае, если самолет не принадлежит авиакомпании, а эксплуатируется ею в соответствии с договором лизинга /5/. Лизинг – это особая форма аренды сооружений, оборудования, транспортных средств, в том числе воздушных судов, при которой в соглашение вступают три стороны:

- − производитель предприятие, производящее оборудование,
- − лизингополучатель - предприятие, намеревающееся использовать это оборудование, но не имеющее средств для его приобретения в собственность,
- − лизингодатель посредник, приобретающий оборудование у производителя и предоставляющий его в аренду лизингополучателю.

За полученное по договору лизинга оборудование лизингополучатель выплачивает лизингодателю в течение срока лизинга определенное вознаграждение – лизинговые платежи. По окончании срока договора сданное в лизинг оборудование либо возвращается лизингодателю, либо остается у лизингополучателя, если он в течение этого срока полностью расплатился с лизингодателем.

Различают два вида лизинга: оперативный и финансовый. Их основные характеристики представлены в виде табл. 3.

 $T_{0}$ б $T_{2}$ 

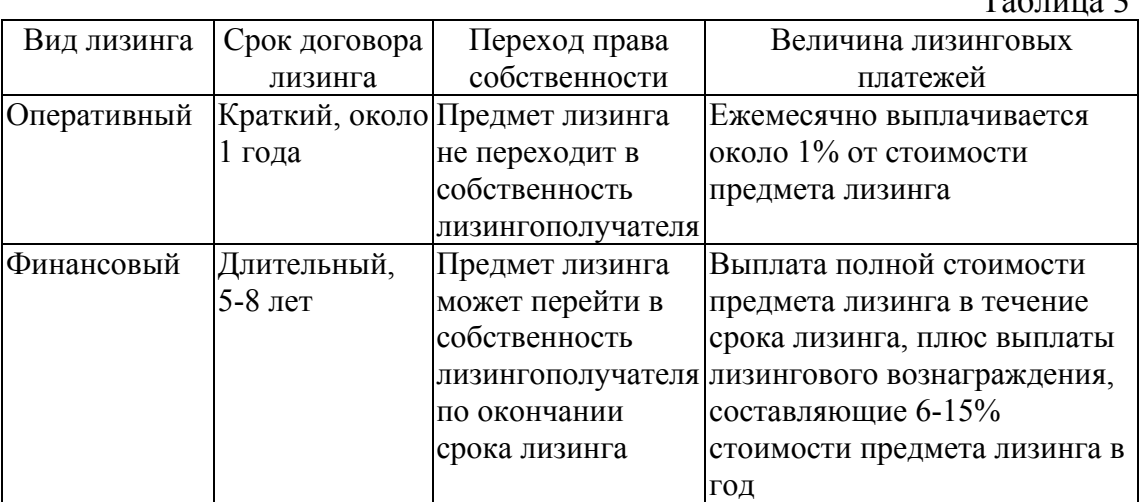

Таким образом, в практике работы авиапредприятий в общем случае для расчета величины лизинговых платежей, приходящейся на один прямой рейс самолета, используются следующие методики.

Если самолет находится в оперативном лизинге, то

$$
P_{JIII3} = \frac{S_{MEC}}{2K_{MEC}},\tag{14}
$$

где  $S_{MEC}$  - месячные лизинговые платежи,  $K_{MEC}$  - число прямых рейсов самолета в месяц. Коэффициент «2» в знаменателе учитывает наличие обратных рейсов количеством, равным прямым рейсам, с тем же пассажиропотоком в соответствии с принятыми допущениями.

Величина *S МЕС* определяется как

$$
S_{MEC} = k_{onep} C_{BC},\tag{15}
$$

где  $C_{BC}$  - стоимость воздушного судна,  $k_{\text{onep}}$  - величина (процент) месячных платежей по оперативному лизингу.

Месячное число рейсов самолета связано с его недельным числом рейсов простым соотношением

$$
K_{MEC} = n_{HEA} K_P, \tag{16}
$$

где  $n_{\rm HEA}$  - число недель в течение одного месяца;  $K_{\rm P}$  - число рейсов в неделю одного самолета, взятого в лизинг.

В оперативный лизинг, как правило, сдаются воздушные суда, бывшие в эксплуатации в течение достаточно длительного срока, имеющие значительно более низкую в сравнении с новыми стоимость.

Если самолет находится в финансовом лизинге, то

$$
P_{J\!I\!I\!I\!3} = \frac{S_{TOJ}}{2K_{TOJ}}
$$

где  $S_{\textit{TOJJ}}$  - годовые лизинговые платежи,  $K_{\textit{TOJJ}}$  - число прямых рейсов самолета в год.

Величина  $S_{TOJ}$  определяется как

$$
S_{\textit{TOJ}} = \frac{C_{\textit{BC}}}{T_{\textit{JII}3}} + k_{\textit{qun}} C_{\textit{BC}},
$$

где  $T_{J\!I\!I\!I\!3}$  - срок договора лизинга,  $k_{\phi\mu\mu}$  - ставка лизингового вознаграждения. В финансовый лизинг в подавляющем большинстве случаев сдаются новые, не эксплуатировавшиеся ранее воздушные суда.

При выполнении курсового проектирования будем рассматривать **только** оперативный лизинг. Для определения величины лизинговых платежей  $P_{\textit{\tiny{JIII}3}}$  на различных этапах решения используются две различные методики, описываемые ниже.

**1.** Перед выполнением первой итерации, когда число рейсов неизвестно даже приближенно, следует считать, что самолет, взятый в лизинг, эксплуатируется с максимальной интенсивностью. Самолетом выполняется максимально возможное количество рейсов в неделю:

 $K_p = K_i$ 

что обеспечивает минимум величине лизинговых платежей  $P_{\textit{JIII3}}$ .

С учетом (14)-(16) расчетная формула для  $P_{\text{J}H3}$  принимает вид

$$
P_{\text{JHS}ij} = \frac{S_{\text{MEC}j}}{2n_{\text{HEJ}}K_i}.
$$
\n(17)

Как следует из полученного соотношения, величина  $P_{\text{JIII}}$  зависит как от типа ВС, так и от маршрута.

2. При выполнении второй и последующих итераций величина  $P_{\text{max}}$ уточняется с учетом найденного числа рейсов. В этом случае

 $K_p \leq K_i$ ,

что приводит к возрастанию величины лизинговых платежей.

Для расчета на второй и последующих итерациях примем, что месячные затраты на лизинг равномерно распределяются по рейсам, то есть величина  $P_{\text{max}}$  не зависит от маршрута. В этом случае расчетная формула для  $P_{\text{JH3}}$  имеет вид

$$
P_{J\!I\!I\!J3ij} = \frac{S_{MEC}}{2} \frac{\alpha_{J\!I\!I\!J3j}}{n_{H\!E\!J}} \frac{\alpha_{J\!I\!I\!J3j}}{x_{ij}}.
$$

В курсовой работе следует принять:

- стоимость самолета, сдаваемого в оперативный лизинг, составляет 30% стоимости нового самолета того же типа;
- в соответствии с данными табл. 3  $k_{\text{open}} = 0.01$ ;
- число недель в течение одного месяца  $n_{HEA}$ =4.

### **4. РАСЧЕТ ВРЕМЕННЫХ ХАРАКТЕРИСТИК ТРАНСПОРТНОЙ ОПЕРАЦИИ**

Сформулированная выше транспортная задача может быть решена в случае, если известны следующие временные характеристики перевозки:

- − летное время, в течение которого воздушное судно находится в воздухе;
- − полная длительность рейса, включающая летное время, а также время обслуживания воздушного судна перед вылетом и после посадки.

Знание этих величин необходимо для определения стоимостных характеристик рейса и расчета возможного числа рейсов в течение недели.

Для определения полной длительности рейса самолета *j*-го типа в *i*-й аэропорт используется следующая формула:

$$
T_{Pij} = T_{\pi ij} + t_{CT},\tag{18}
$$

 $\Gamma$ де  $T_{\pi ij}$  - летное время,  $t_{CT}$  - суммарная средняя продолжительность стоянки на перроне.

Величина суммарной средней продолжительности стоянки самолета на перроне включает средние продолжительности стоянки самолета на перроне в базовом аэропорту  $t_{CT\hat{\theta}a3}$  и аэропорту назначения  $t_{CTi}$  /6/:

$$
t_{CT} = t_{CT\delta a3} + t_{CTi} \tag{19}
$$

Каждое из слагаемых определяется следующим образом:

$$
t_{CT \delta a3} = \rho_{m \delta a3} t_m + \rho_{o \delta a3} t_o + \rho_{k \delta a3} t_k + \rho_{n \delta a3} t_n,
$$
  
\n
$$
t_{CT i} = \rho_{mi} t_m + \rho_{oi} t_o + \rho_{ki} t_k + \rho_{ni} t_n,
$$
\n(20)

где  $\rho_m$ ,  $\rho_o$ ,  $\rho_k$ ,  $\rho_n$  - удельный вес соответственно транзитных, обратных, конечных и начальных рейсов, обслуживаемых на перроне;  $t_m, t_o, t_k, t_u$  - средняя продолжительность стоянки на перроне ВС, выполняющих соответственно транзитные, обратные, конечные и начальные рейсы. Индекс «баз» соответствует величинам, характеризующим базовый аэропорт, «*i*» – аэропорт назначения.

Величина средней продолжительности стоянки зависит от типа ВС и может быть определена по табл. 4 /6/.

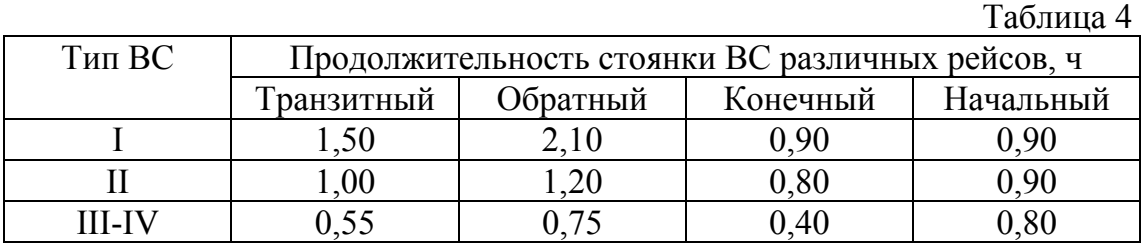

Для расчетов, выполняемых в рамках курсового проекта, данные по удельному весу рейсов различных типов, обслуживаемых на перроне, следует принимать из табл. П2.1 в соответствии с номером аэропорта.

Величина летного времени рейса определяется по формуле

$$
T_{\pi ij} = t_{PYJ} + t_{B3J} + t_{IIOC} + \frac{D_j}{V_{3i}},
$$
\n(21)

где  $t_{PVJ}$  - среднее время руления самолета по рулежной дорожке,  $t_{B3J}$  среднее время занятости взлетно-посадочной полосы при взлете,  $t_{I O C}$  - среднее

время занятости взлетно-посадочной полосы при посадке,  $V_{\vartheta i}$  - эксплуатационная скорость *i*-го типа самолета.

В общем случае затраты летного времени прямого и обратного рейсов могут не совпадать, что объясняется различными величинами  $t_{\text{PV}\text{J}\text{J}}$ ,  $t_{\text{B3J}\text{J}}$ ,  $t_{\text{HOC}}$  в базовом аэропорту и аэропорту назначения. Поэтому в формуле (21) используются средние значения этих величин:

$$
t_{PYJI} = \frac{t_{PYJI\ 6a3} + t_{PYJI\ j}}{2};
$$
  
\n
$$
t_{B3JI} = \frac{t_{B3JI\ 6a3} + t_{B3JI\ j}}{2};
$$
  
\n
$$
t_{IIOC} = \frac{t_{IIOC\ 6a3} + t_{IIOC\ j}}{2}.
$$
\n(22)

Слагаемые, входящие в расчетную формулу для  $t_{PV/I}$ , рассчитываются следующим образом:

$$
t_{P\text{VJI }6a3} = \frac{L_{P\text{VJI }6a3}}{V_{P\text{VJI }6a3}}, \qquad t_{P\text{VJI }j} = \frac{L_{P\text{VJI }j}}{V_{P\text{VJI }j}}, \qquad (23)
$$

где  $L_{P\text{V}\text{V}T\text{ }6a3}$ ,  $V_{P\text{V}\text{V}T\text{ }6a3}$  - длина и скорость руления ВС по рулежной дорожке соответственно в базовом аэропорту;  $L_{PV\!J}$  *<sub>j</sub>*,  $V_{PV\!J}$  *j* - длина и скорость руления ВС по рулежной дорожке соответственно в аэропорту назначения.

В курсовой работе с целью упрощения расчетов величины времен руления для базового и *j*-го аэропортов принять в соответствии с табл. П2.1.

Время занятости взлетно-посадочной полосы при взлете ВС включает следующие слагаемые:

- − время выруливания на исполнительный старт,
- − время установки ВС на старте и доведение тяги двигателей до взлетной,

− время разбега ВС, время разгона и набора установленной высоты.

Время занятости взлетно-посадочной полосы при посадке ВС включает:

- − время планирования ВС с высоты принятия решения до момента приземления,
- − время пробега ВС (от приземления до момента отруливания с оси взлетнопосадочной полосы),

− время отруливания ВС за боковую границу взлетно-посадочной полосы.

Для оценочных расчетов в ходе выполнения курсовой работы для всех типов ВС время занятости взлетно-посадочной полосы при взлете и посадке может быть принято по табл. П3.1.

Эксплуатационная скорость на воздушном транспорте определяется следующим образом:

$$
V_{\partial i} = V_{\rho i} \pm U \,,\tag{24}
$$

где  $V_{pi}$  - рейсовая скорость, определяемая как среднее расстояние, пройденное самолетом в единицу времени (без учета времени посадок в пути) в штиль, *U* величина продольной составляющей ветра, имеющая для различных периодов времени года и направлений движения ветра различное значение.

Величина рейсовой скорости определяется по формуле

$$
V_{\vartheta i} = V_{\kappa P i} \frac{D_j}{D_j + \Delta t V_{\kappa P i}},\tag{25}
$$

где  $V_{\kappa p_i}$  - крейсерская скорость самолета,  $\Delta t$  - потери времени на маневрирование в районе аэропорта при взлете и перед посадкой, а также на набор высоты и снижение по сравнению со случаем, если бы набор высоты и снижение производились с земной скоростью  $V_{KPi}$ . Величины ∆*t* для каждого из аэропортов приведены в табл. П3.1. Более точный расчет времени набора высоты приведен в приложении 5.

Продольная составляющая ветра имеет для различных периодов времени года и направлений движения ветра различные значения, поэтому учет ее воздействия на скоростные характеристики самолета достаточно сложен. Однако в случае выполнения парного рейса (рейса «туда и обратно») возможное изменение эксплуатационной скорости под влиянием ветра при полете в прямом направлении, как правило, компенсируется ее эквивалентным изменением в другую сторону при полете в обратном направлении. Поэтому в курсовом проектировании влиянием ветра можно пренебречь и считать *U=0*.

При выполнении курсовой работы следует произвести расчеты в соответствии с приведенными выше соотношениями и сформировать матрицы летного времени и полной продолжительности рейсов каждого типа самолетов в каждый из аэропортов.

По результатам расчетов полной продолжительности рейсов необходимо определить максимально возможное число рейсов самолетов *j*-го типа в *i*-й аэропорт в течение одной недели. Будем считать, что в течение суток самолет может выполнить несколько рейсов в аэропорт назначения, но по их завершению он обязательно прибывает в базовый аэропорт. Это означает, что число рейсов в аэропорт назначения в течение суток должно совпадать с числом парных рейсов в аэропорт назначения (рейсов «туда и обратно») и не должно быть дробной величиной. Следует также учесть, что определенное время требуется для выполнения различного рода ремонтных работ и технического обслуживания самолета. Примем указанное время равным одним суткам в течение недели.

Таким образом, максимально возможное число рейсов в течение недели определится по формуле

$$
K_{ij} = \left(7 - N_{TO}\right)\left\langle \frac{24}{2 \cdot T_{Pij}} \right\rangle \tag{26}
$$

где *NTO* - число дней в неделю, в течение которого самолет не выполняет рейсы, принимаем  $N_{TO}$ =1 сут; символом  $\langle \rangle$  обозначена операция округления до ближайшего меньшего целого.

### 5. ПРИМЕР РЕШЕНИЯ ТРАНСПОРТНОЙ ЗАДАЧИ

### Исходные данные

Пусть авиакомпании принадлежат авиалайнеры некоторых двух типов А и В, данные по которым приведены в табл. 5.

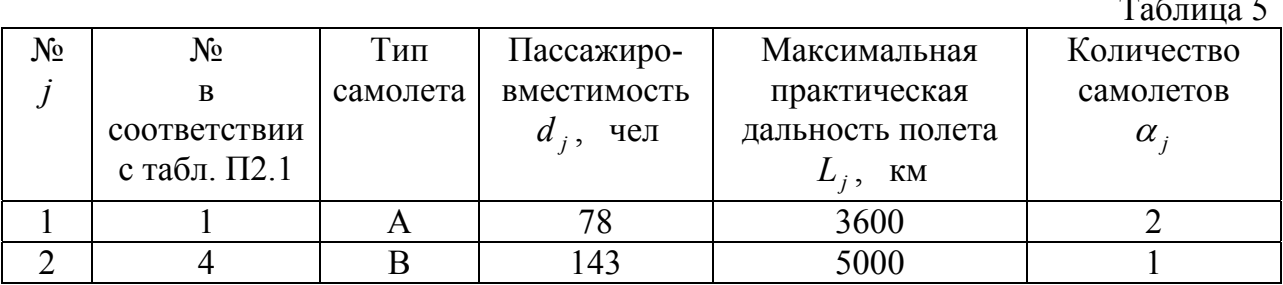

Указанные авиалайнеры предполагается использовать для выполнения рейсов в аэропорты № 4 и 9 в соответствии с табл. П2.1.

Необходимо за одну неделю перевезти пассажиров общим числом  $q_1 = 3000$  nac,  $q_2 = 2100$  nac.

### Проверка условий выполнения транспортной операции

Осуществим проверку необходимых условий совершения транспортной операции имеющимся парком самолетов:

a)  $D_i \leq L_i$   $\forall i, j$ .

Данное условие выполняется для всех *i*, *j*.

6) 
$$
\sum_{j=1}^{m} d_j \alpha_i \ge \sum_{i=1}^{n} \frac{q_i}{K_i},
$$
  
78 \cdot 2 + 143 \cdot 1 \ge \frac{3000}{18} + \frac{2100}{12},

 $299 \ge 341.7$  - условие не выполняется, следовательно, необходимо использование самолетов, приобретенных по договору лизинга.

Как показывает проверка, выполнение второго условия обеспечивается одним дополнительным самолетом любого из указанных в исходных данных типов - А или  $\mathbf{B}$ 

### Расчет временных характеристик транспортной операции

Рассмотрим детально рейс самолета типа В во второй аэропорт, в этом случае  $i = 2, j = 2$ .

Для выбранного в пособии набора исходных данных в соответствии с данными табл. ПЗ.1 затраты времени на руление, а также времена занятости ВПП при взлете и посадке имеют следующие величины в базовом аэропорту и аэропорту назначения:

$$
t_{P\text{VJI }6a3} = 0.076 \text{ } u \, ; \qquad t_{P\text{VJI }2} = 0.151 \text{ } u \, ;
$$
\n
$$
t_{B3\text{}}a_{a3} = 0.055 \text{ } u \, ; \qquad t_{B3\text{}}a_{2} = 0.108 \text{ } u \, ;
$$
\n
$$
t_{HOC 6a3} = 0.023 \text{ } u \, ; \qquad t_{HOC 2} = 0.045 \text{ } u \, .
$$

Эксплуатационная скорость при неучете величины продольной составляющей ветра определяется по формуле

$$
V_{32} = V_{KP2} \frac{D_2}{D_2 + \Delta t V_{KP2}} = 900 \frac{2000}{2000 + 0.117 \cdot 900} = 855 \text{ km/s}.
$$

Величина летного времени рассчитывается следующим образом:

$$
T_{n22} = t_{PyH} + t_{B3H} + t_{IIOC} + \frac{D_2}{V_{32}} =
$$
  
=  $\frac{0.076 + 0.151}{2} + \frac{0.055 + 0.108}{2} + \frac{0.023 + 0.045}{2} + \frac{2000}{855} = 2.57$  u.

С учетом того, что самолет типа В принадлежит к воздушным судам второй группы, проводится расчет времени стоянки в базовом аэропорту

$$
t_{CT \, 6a3} = \rho_{m \, 6a3} t_m + \rho_{o \, 6a3} t_o + \rho_{k \, 6a3} t_k + \rho_{n \, 6a3} t_n =
$$
  

$$
0.4 \cdot 1 + 0.2 \cdot 1.2 + 0.15 \cdot 0.8 + 0.25 \cdot 0.9 = 0.985 \, \text{y},
$$

аэропорту назначения

$$
t_{CT2} = \rho_{m2}t_m + \rho_{o2i}t_o + \rho_{k2i}t_k + \rho_{n2}t_n =
$$
  
= 0.43 \cdot 1 + 0.2 \cdot 1.2 + 0.17 \cdot 0.8 + 0.2 \cdot 0.9 = 0.986 v

и суммарного времени стоянки

$$
t_{CT} = t_{CT \text{ 6a}3} + t_{CT 2} = 0.985 + 0.986 = 1.971
$$
 y.

Полное время, в течение которого самолет выполняет рейс, обслуживается в аэропортах и не может быть использован для выполнения другой перевозки, рассчитывается по формуле

$$
T_{P22} = T_{n22} + t_{CT} = 2.57 + 1.971 = 4.54
$$
 q.

Максимально возможное число рейсов самолетов типа В во 2-й аэропорт в течение одной недели равно

$$
K_{22} = (7 - N_{TO}) \left\langle \frac{24}{2 \cdot T_{P22}} \right\rangle = (7 - 1) \left\langle \frac{24}{2 \cdot 4.54} \right\rangle = 12.
$$

Результаты расчетов временных характеристик транспортной операции для всех типов самолетов и всех аэропортов сведены в табл. 6.

Таблица 6

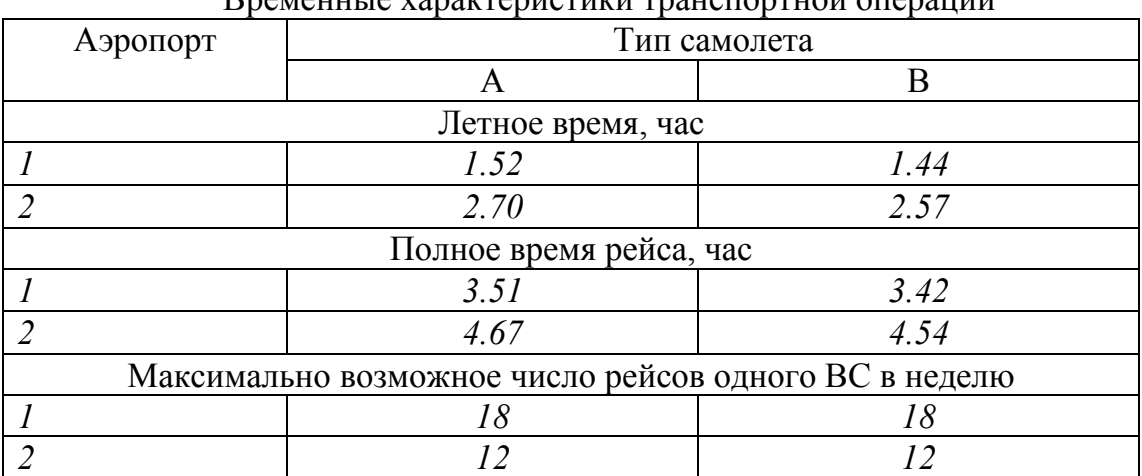

Временные характеристики транспортной операции

### *Расчет себестоимости рейсов без учета лизинговых платежей*

В качестве примера рассмотрим расчет затрат на рейс с исходными данными, приведенными выше.

В соответствии с данными таблиц П2.1, П2.2 определяются величины, необходимые для расчета величины одного из слагаемых себестоимости рейса – аэропортовых расходов:

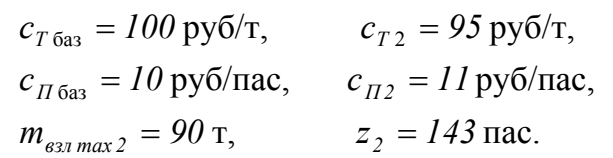

Подставляя указанные величины в формулу (9), получим

$$
C_{\text{AII22}} = (c_{T\,6a3} + c_{T\,2})m_{\text{e31}}\,\text{max2}} + (c_{\text{II 6a3}} + c_{\text{II2i}})z_{2} = = (100 + 95) \cdot 90 + (10 + 11) \cdot 143 = 20553 \text{ py6}.
$$

Учитывая, что для самолета типа В  $m_{T_{\text{ROLM}}} = 33.2 \text{ T}, L_2 = 5000 \text{ km} \text{ W}, k_{3A} = 0.06 \text{ ,} \text{ CPC}$  и топлива, расходуемого на рейс дальностью 2000 км:

$$
m_T = \frac{D_2 m_{T\text{ non}}}{(1 + k_{3A\text{II}})L_2} = \frac{2000 \cdot 33.2}{(1 + 0.06) \cdot 5000} = 12.53 \text{ T}.
$$

Расчет затрат на авиатопливо выполняется по формуле

 $P_T = c_T m_{TP} = 10000 \cdot 12.53 = 125300 \text{ py6}.$ 

Для вычисления себестоимости рейса самолета используется формула (8). В рассматриваемом варианте задания стоимость летного часа воздушных судов II класса, к которому относится самолет типа B, составит  $c_{\mu\nu}$  = 6000 руб.

Произведем расчет себестоимости в предположении, что самолет принадлежит авиакомпании, т.е. лизинговые платежи отсутствуют. В случае полной загрузки

 $C_{22} = c_{\mu q} T_{\mu 22} + P_{A\Pi} + P_{T} = 6000 \cdot 2.57 + 20553 + 125300 = 161251$  руб.

Результаты расчетов себестоимости рейсов и себестоимости транспортировки одного пассажира при полной загрузке самолетов сведены в табл.7.

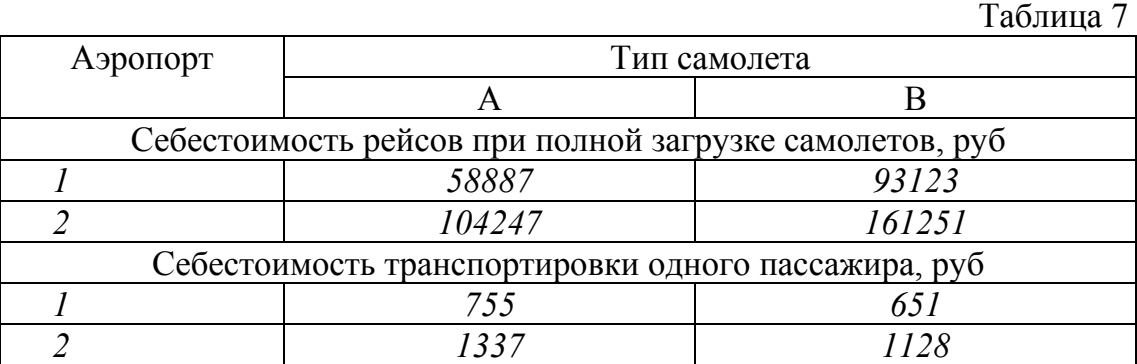

### Расчет себестоимости рейсов с учетом лизинговых платежей

Как следует из результатов, представленных в табл. 7, самолет типа В обеспечивает минимальную себестоимость транспортировки пассажира, поэтому для использования по договору лизинга должен быть принят этот тип самолета. Предпо ложим, что самолет типа В взят авиакомпанией в оперативный лизинг с месячной ставкой 1% от его текущей стоимости, составляющей 30% от стоимости нового самолета.

В, сдаваемого в оперативный лизинг, составила бы  $C_{BC} = 230496000 \text{ py6}.$ Стоимость нового самолета Як-40, принятого за эталон, на летний период 2000 года составляла 156800000 руб. Таким образом, на тот же период стоимость самолета типа

Месячные платежи по лизингу составляют

$$
S_{MEC} = k_{open} C_{BC} = 0.01 \cdot 230496000 = 2304960
$$
 py6.

При максимальной эффективности использования самолета типа В на данной авиалинии, составляющей 12 рейсов в неделю, выполняемых при полной загрузке, величина лизинговых платежей, приходящаяся на один рейс, определится как

$$
P_{JIII3} = \frac{S_{MEC}}{2K_{MEC}} = \frac{2304960}{2 \cdot 4 \cdot 12} = 24010 \text{ py6}.
$$

Таким образом, если самолет типа В находится в оперативном лизинге, обшая расходов рейс второй аэропорт сумма на B<sub>O</sub> составит  $C = 161251 + 24010 = 185260$  руб.

Результаты расчетов себестоимости рейсов, выполняемых самолетами, взятыми авиакомпанией в оперативный лизинг, в оба аэропорта сведены в табл. 8.

 $Ta^K$ 

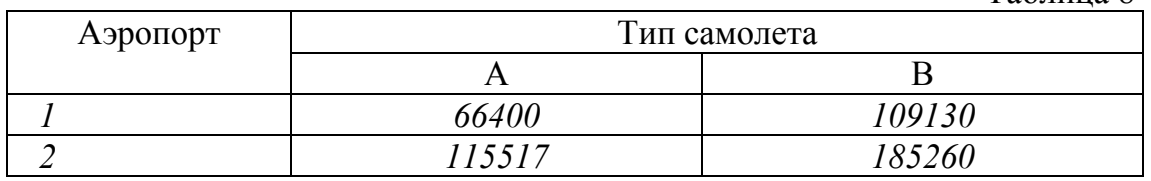

### Итерационная процедура расчета оптимального количества рейсов

Первоначально транспортная задача решается в предположении, что в лизинг взят один самолет типа В, затем решение по аналогичному алгоритму выполняется для взятого в лизинг самолета типа А. Самолет, взятый в лизинг, рассматривается как третий тип самолетов, участвующий в задаче.

Величины себестоимости рейсов  $C_{ii}$  при zi=1, определенные выше, сведены в табл. 9.

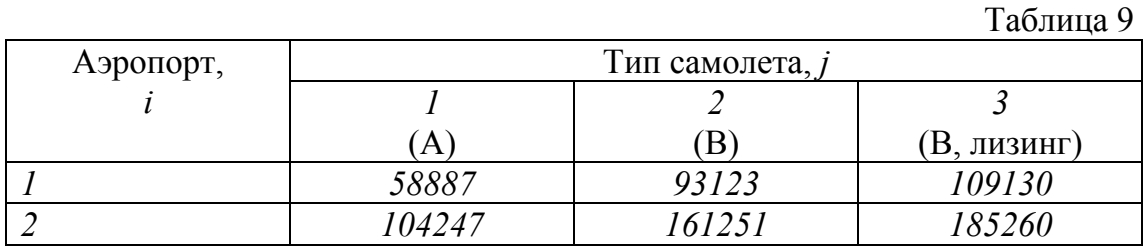

Целевая функция задачи и ограничения запишутся в виде

 $\bar{x}_{ii}$  = arg min(58887 ·  $x_{11}$  + 104247 ·  $x_{21}$  + 93123 ·  $x_{12}$  + +  $161251 \cdot x_{22}$  +  $109130 \cdot x_{13}$  +  $185260 \cdot x_{23}$ )<sup>\*</sup>  $78 \cdot x_{11} + 143 \cdot x_{12} + 143 \cdot x_{13} \ge 3000$ ,  $78 \cdot x_{21} + 143 \cdot x_{22} + 143 \cdot x_{23} \ge 2100$ ,  $x_{11/18} + x_{21/12} \le 2$ ,  $x_{12}/18 + x_{22}/12 \leq 1$ ,  $x_{13}/18 + x_{23}/12 \leq 1$ .

В результате решения задачи методом ветвей и границ получаются следующие решения:

$$
\bar{x}_{11} = 22, \quad \bar{x}_{12} = 9, \quad \bar{x}_{13} = 0,
$$
  
\n $\bar{x}_{21} = 5, \quad \bar{x}_{22} = 6, \quad \bar{x}_{23} = 6,$   
\n $C_{min} = 4733922 \, py6.$ 

Определяется средний коэффициент загрузки по рейсам в различные аэропорты:

$$
z_1 = \frac{3000}{22 \cdot 78 + 9 \cdot 143} = 0.999,
$$
  

$$
z_2 = \frac{2100}{5 \cdot 78 + 6 \cdot 143 + 6 \cdot 143} = 0.997
$$

Рассчитывается среднее количество пассажиров на рейс в различные аэропорты:

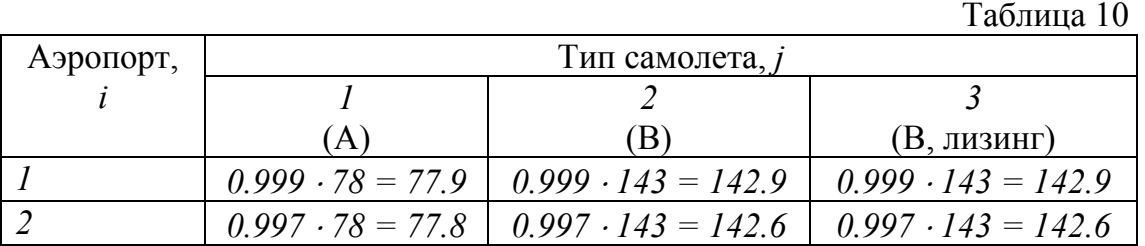

Выполняется повторный расчет себестоимости рейса для фактической загрузки, приведенной в табл. 10. Для самолетов, принадлежащих авиакомпании, алгоритм расчета не отличается от использованного на первой итерации. Для самолета типа В, взятого в лизинг, результаты расчетов стоимости рейса во второй аэропорт следующие.

Стоимость рейса с загрузкой  $z_2 = 0.997$  без учета лизинговых платежей  $C_{22} = 161230 \text{ py6}.$ 

Величина лизинговых платежей

$$
P_{JIII323} = \frac{S_{MEC3} \alpha_{JIII323}}{2n_{HEI} \sum_{i=1}^{2} x_{i3}} = \frac{2304960}{2 \cdot 4 \cdot 6} = 48020 \text{ py6}.
$$

Общая сумма расходов на рейс  $C_{23} = 161230 + 48020 = 209250$  pyó.

Результаты сведены в табл. 11.

Таблица 11

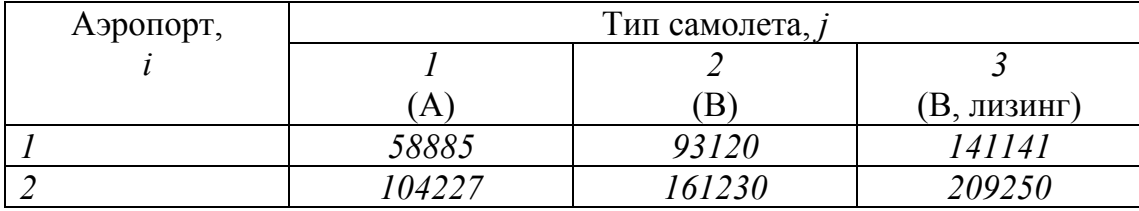

После повторного расчета с уточненными коэффициентами целевой функции получаем

 $\bar{x}_{11} = 28$ ,  $\bar{x}_{12} = 6$ ,  $\bar{x}_{13} = 0$ ,  $\bar{x}_{21} = 5$ ,  $\bar{x}_{22} = 8$ ,  $\bar{x}_{23} = 4$ ,

 $C_{\text{min}} = 4855481 \text{ py6}.$ 

Так как найденные на первой и второй итерациях величины числа рейсов не совпадают, выполняется следующая итерация. Ниже приводятся ее результаты.

Средний коэффициент загрузки по рейсам в различные аэропорты:

$$
z_1 = \frac{3000}{28 \cdot 78 + 6 \cdot 143} = 0.986 , \qquad z_2 = \frac{2100}{5 \cdot 78 + 8 \cdot 143 + 4 \cdot 143} = 0.997
$$

Среднее количество пассажиров на рейс в различные аэропорты (табл.12):

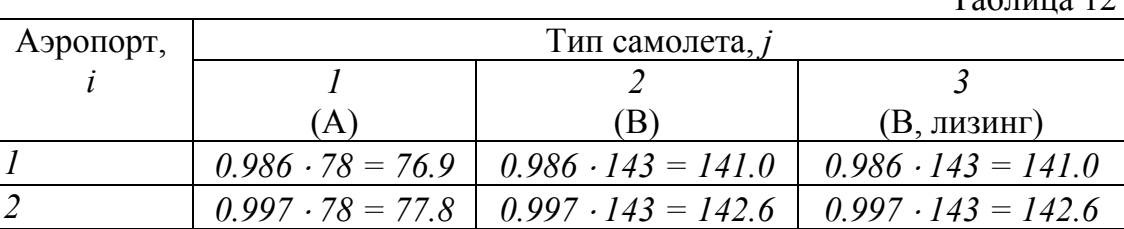

Величина лизинговых платежей

$$
P_{\text{JH3 23}} = \frac{S_{\text{MEC 3}} \alpha_{\text{JH3 23}}}{2n_{\text{HEZ}} \sum_{i=1}^{2} x_{i3}} = \frac{2304960}{2 \cdot 4 \cdot 4} = 72030 \text{ py6}.
$$

Общая сумма расходов на рейсы (табл.13):

Таблина 13

 $T_{\text{eff}}$   $\approx$  12

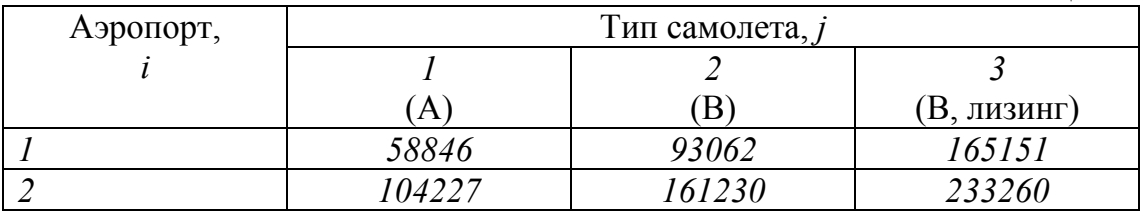

Результаты машинного расчета:

 $\bar{x}_{11} = 28$ ,  $\bar{x}_{12} = 6$ ,  $\bar{x}_{13} = 0$ ,  $\bar{x}_{21} = 5$ ,  $\bar{x}_{22} = 8$ ,  $\bar{x}_{23} = 4$ ,  $C_{\text{min}} = 4950075 \text{ p}y6.$ 

Как следует из полученных результатов, уточнение себестоимости с учетом реальной загрузки не приводит к перераспределению рейсов, а уточняется лишь суммарная себестоимость транспортной операции. Поэтому полученная после второй итерации величина  $C_{\textit{\tiny min}}$  является оптимальной и расчет завершается.

По рассмотренной выше схеме транспортная задача была решена для случая, когда в лизинг взят самолет другого типа - А. Описание итерационной расчетной процедуры опускаем и приводим лишь окончательные результаты:

$$
\bar{x}_{11} = 34, \quad \bar{x}_{12} = 0, \quad \bar{x}_{13} = 5,
$$
  
\n $\bar{x}_{21} = 1, \quad \bar{x}_{22} = 12, \quad \bar{x}_{23} = 4,$   
\n $C_{min} = 5039918 \text{ py6}.$ 

Из результатов следует, что 2 самолета типа А совершат в течение недели 35 рейсов: один рейс во второй аэропорт, остальные - в первый. Самолет типа В, принадлежащий авиакомпании, выполнит 12 рейсов только во второй аэропорт. Лизинговый самолет типа В совершит 5 рейсов в первый и 4 - во второй аэропорты.

### Пример расчета с использованием персонального компьютера

Для проведения итерационной процедуры определения оптимального количества рейсов может быть использован пакет прикладных программ экономических расчетов «ПЭР». В качестве примера опишем первую итерацию расчета в предположении, что в лизинг взят один самолет типа В с исходными данными, принятыми в пособии.

Запуск программного пакета осуществляется с помощью командного файла startper.bat.

После запуска программы в меню «приглашает пэр» выбрать команду

### 2 - Целоч. линейное программирование.

Перемещение по меню осуществляется клавишами управления курсором ввода («стрелками»), выбор команды и окончание ввода информации - нажатием клавиши «Enter», переход на другую «страницу» – нажатием клавиши «Пробел».

В меню «**Работает целочислен. линейн. прогр-е**» выбрать команду

### 2 - ВВОД новой задачи.

Ввести уникальное имя задачи, учитывая, что оно должно содержать не более 6 символов латинского алфавита и цифр без пробелов.

Далее для рассматриваемых исходных данных ввести следующие ответы на запросы:

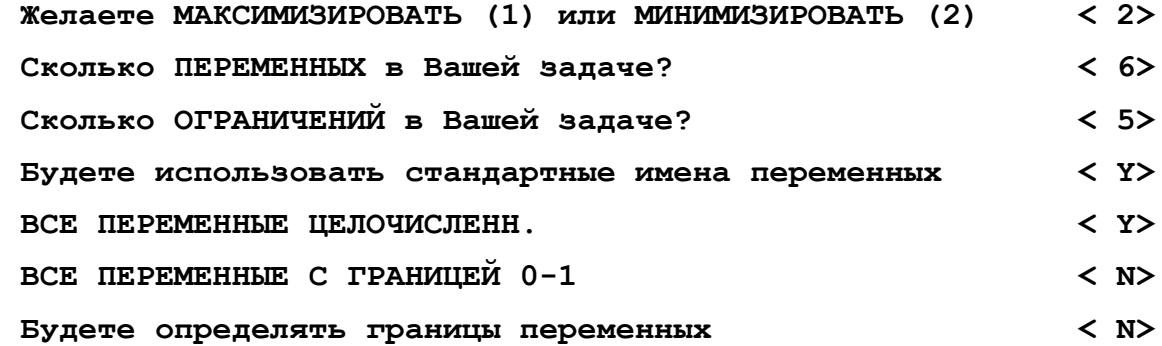

Заполненное с учетом рассматриваемых исходных данных меню «коэффициенты ЧАСТИЧ. - ЦЕЛОЧ. ЛП МОДЕЛИ» ИМЕСТ ВИД

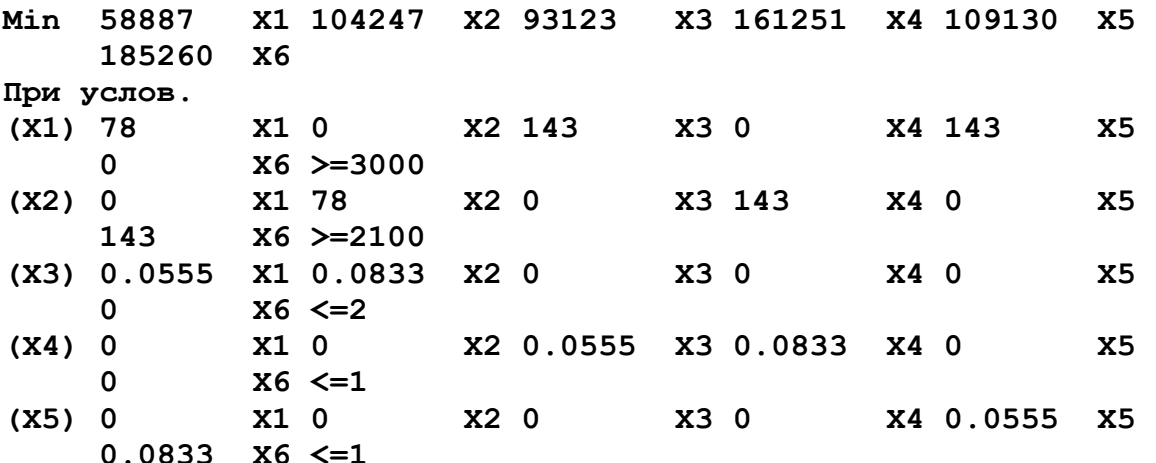

Внимание! Для выполнения машинных расчетов значения коэффициентов целочисленной модели следует округлять до трех-четырех знаков после запятой в меньшую сторону. Например: 1/18=0.055; 1/6=0.1666.

В меню «**Работает целочислен. линейн. прогр-е**» выбрать команду

2 - РЕШИТЬ и ВЫВЕСТИ непрерывное решение

Результаты непрерывного решения, отображаемые на экране, имеют вид

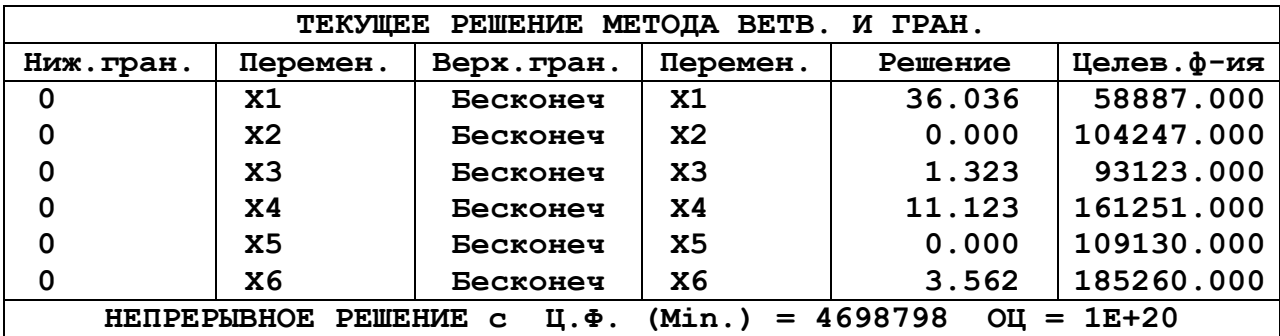

Для продолжения расчетов с целью поиска оптимального целочисленного решения следует нажать любую клавишу. Расчет носит итерационный характер, затраты машинного времени могут составить несколько минут. В случае нахождения оптимального решения на экран выводится сообщение об этом.

В меню «Опции меню для ВЫВОДА и/или ПЕЧАТИ конечного решения» выбрать:

### 1 - ВЫВОД конечного решения

Искомое конечное решение имеет вид

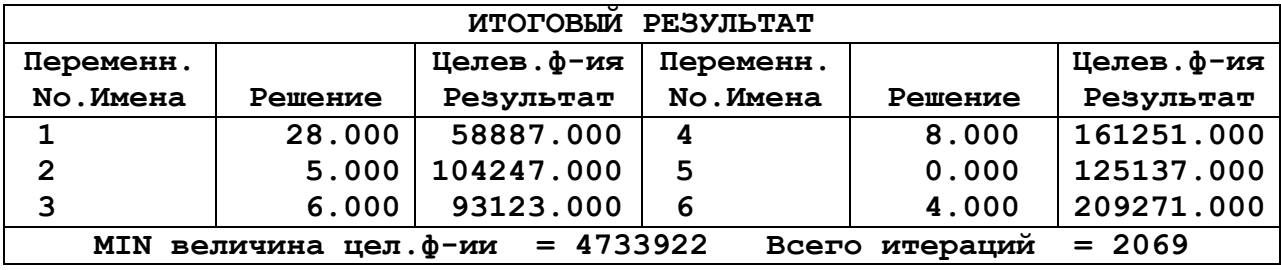

По окончании расчетов необходимо завершить работу программы, для чего в меню выбрать:

0 - КОНЕЦ РАБОТЫ.

### **ПРИЛОЖЕНИЕ 1**

### Самарский государственный аэрокосмический университет имени академика С.П.Королева

# **ЗАДАНИЕ**

### НА КУРСОВУЮ РАБОТУ ПО ТЕОРИИ ОПТИМИЗАЦИИ ТРАНСПОРТНЫХ СЕТЕЙ

Студент Группа

Руководитель

Дата выдачи задания Дата приема курсовой работы

### Исходные данные

Число типов самолетов в базовом аэропорту *m*= .

Характеристики авиапарка

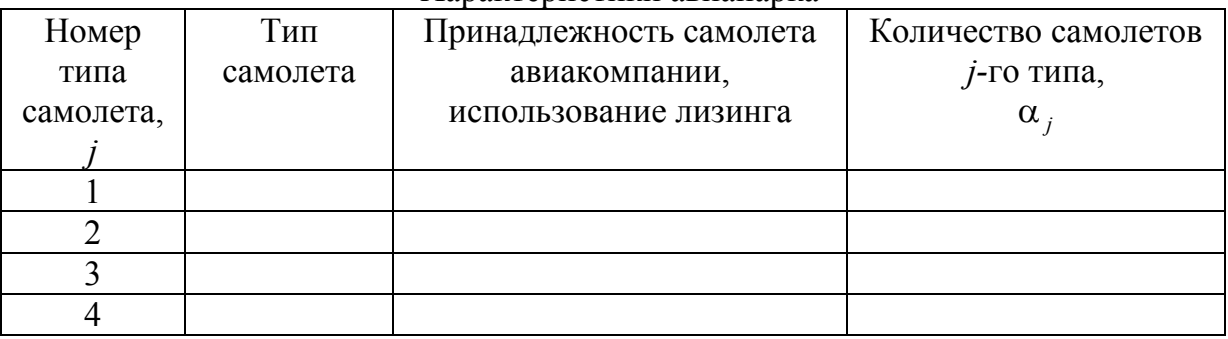

Стоимость наиболее «дешевого» самолета, руб.  $C_{BC}$ = Себестоимость летного часа самолета III,IV группы, руб/ч. *cлч*=

Число аэропортов назначения *n*=

Характеристики аэропортов назначения

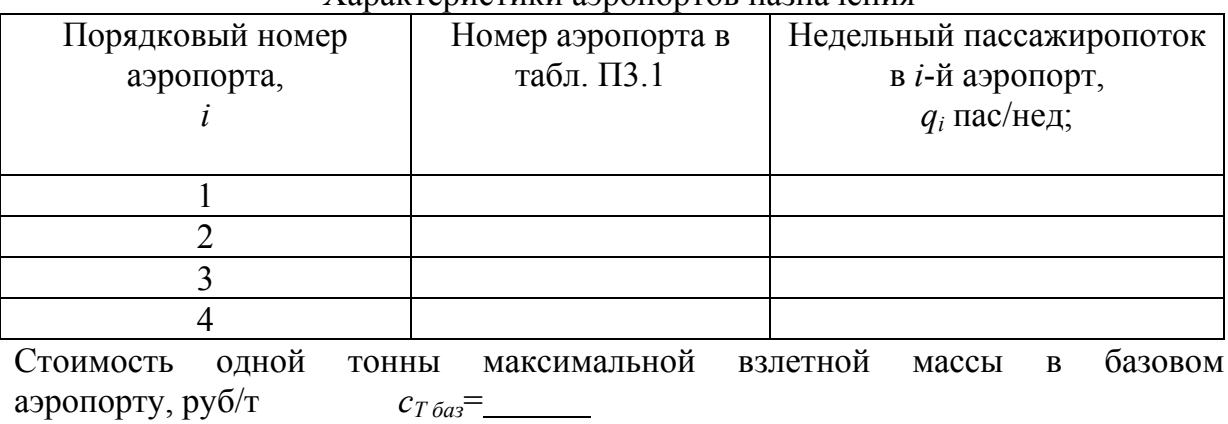

Стоимость коммерческого обслуживания одного пассажира в базовом аэропорту, руб/пас  $c_{\Pi \delta a3} =$ 

Стоимость одной тонны авиатоплива, руб/т  $c_7$ =

приложение 2 **ПРИЛОЖЕНИЕ 2** 

 $\Gamma$ аблица $\Pi2.1$ Таблица П2.1

# ХАРАКТЕРИСТИКИ САМОЛЕТОВ **ХАРАКТЕРИСТИКИ САМОЛЕТОВ**

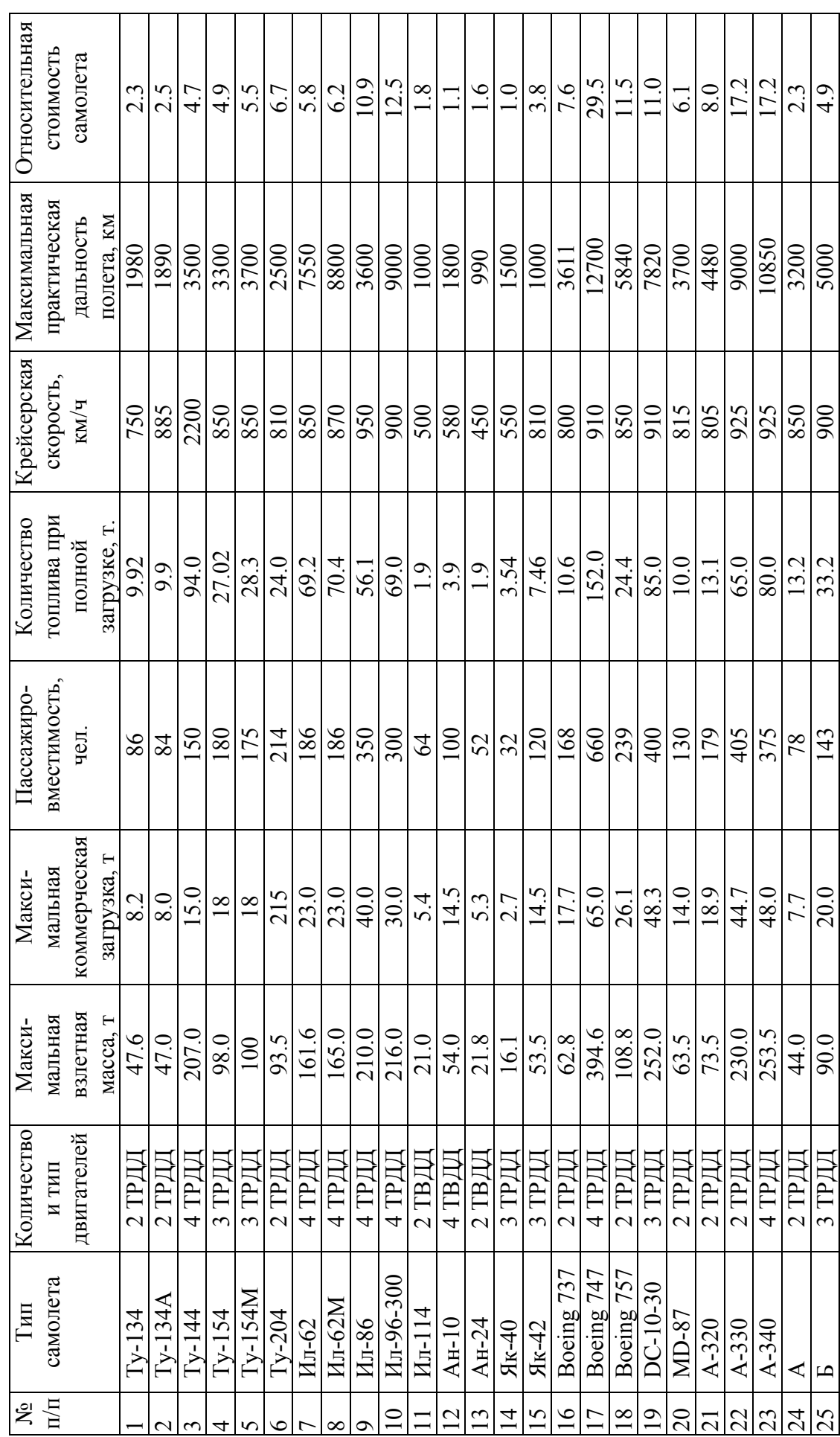

25

ПРИЛОЖЕНИЕ 3 **ПРИЛОЖЕНИЕ 3** 

Таблица П3.1  $Ta6$ лица $\Pi3.1$ 

# ИСХОДНЫЕ ДАННЫЕ ПО АЭРОПОРТАМ **ИСХОДНЫЕ ДАННЫЕ ПО АЭРОПОРТАМ**

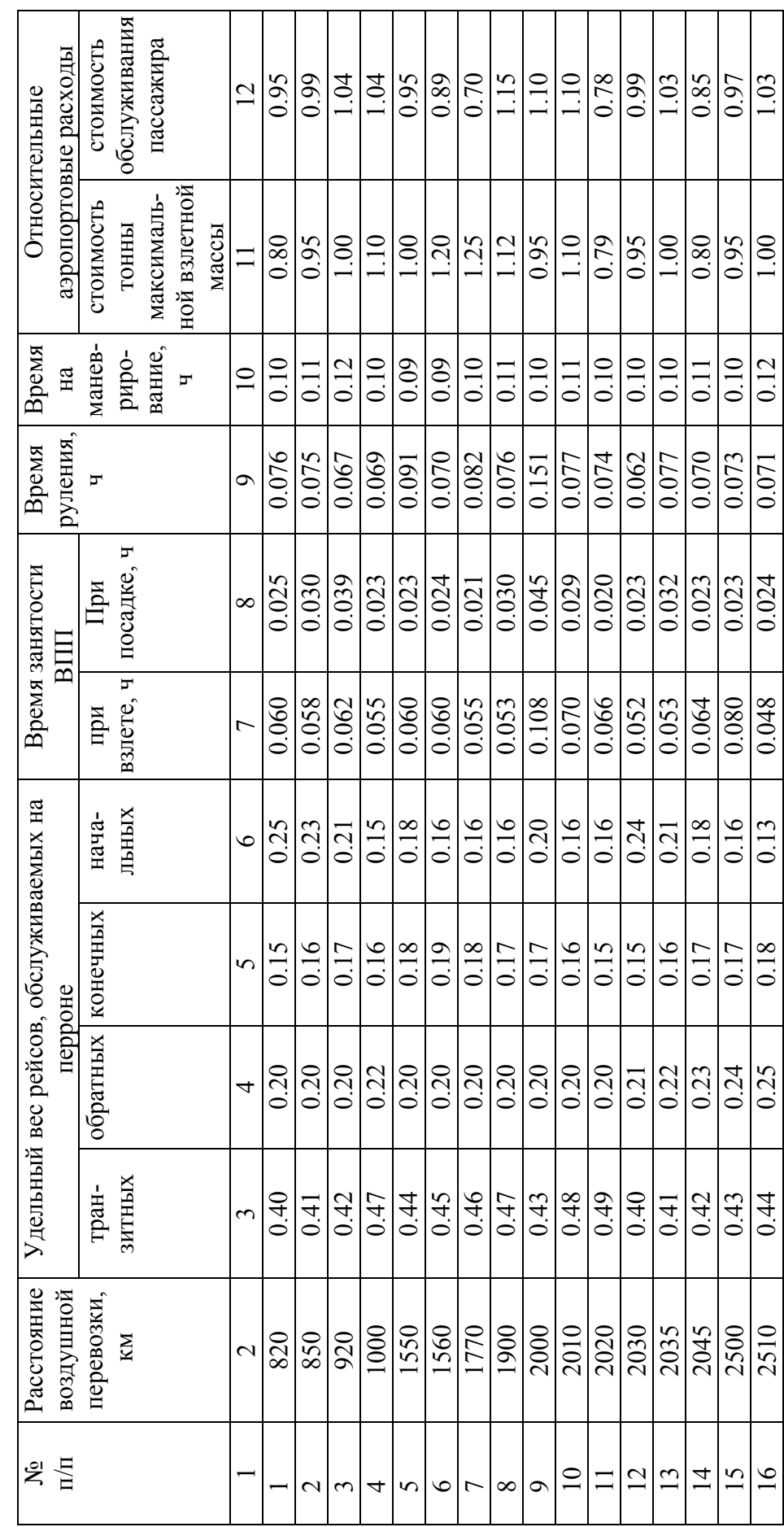

26

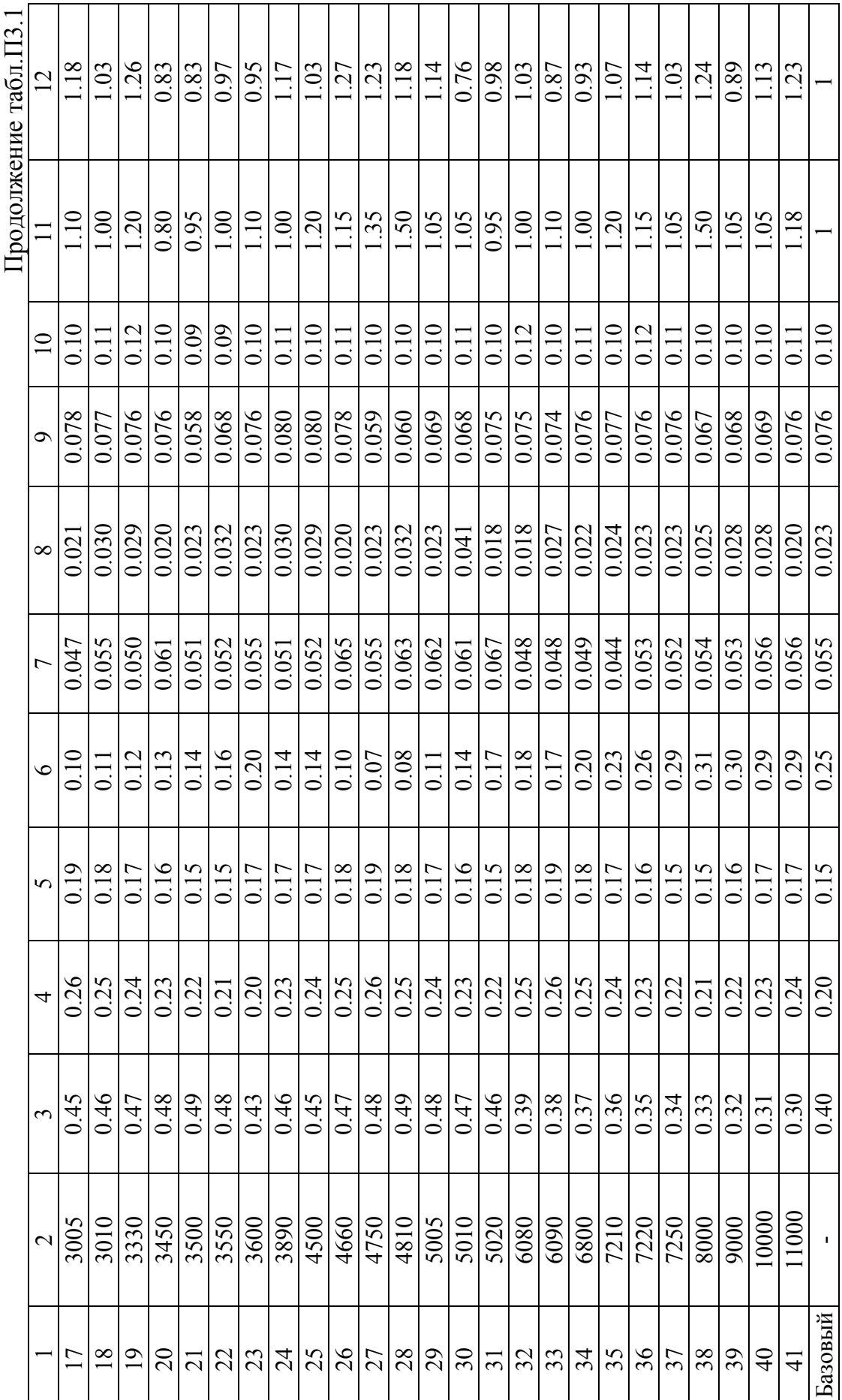

### **РАСЧЕТ МАССЫ ТОПЛИВА, РАСХОДУЕМОЙ НА РЕЙС**

 $M$ асса топлива  $m_{TP}$ , расходуемая на рейс до аэропорта дальностью  $D$ , может быть рассчитана следующим образом. Дальность *D* [км] можно представить в виде следующей суммы:

 $D = D_{\mu a 6} + D_{\kappa p} + D_{\kappa \mu}$ ,

где *Dнаб* - дальность при наборе крейсерской высоты *Нкр*, *Dкр* - дальность крейсерского участка, *Dсн* - дальность при снижении с крейсерской высоты *Нкр*.

Приближенный расчет *Dнаб* и *Dсн* приведен в /3, с.24 и 25/.

Тогда дальность крейсерского участка определится как *Dкр* = *D* − *Dнаб* − *Dсн* . Известно /3, с.28/, что

$$
D_{\kappa p} = \frac{m_{T \kappa p}}{q_{\kappa \kappa c p}},\tag{II 4.1}
$$

где *m<sup>Т</sup> кр* [кг] – располагаемый запас топлива на крейсерском участке; *qкм ср* -  $[\text{kr}/\text{km}]$  – средний километровый расход топлива, рассчитанный согласно /3, с.24/ для средней полетной массы;

$$
m_{cp}=m_{\scriptscriptstyle 637}-\frac{m_{TP}}{2},
$$

где *mвзл* - взлетная масса самолета. Из (П 4.1) следует, что  $m_{T_{\kappa p}} = D_{\kappa p} q_{\kappa \kappa c p}$  ( $\Pi$  4.2) или

$$
m_{T_{\kappa p}} = D_{\kappa p} \frac{C_{y\partial} P}{V_{\kappa p}} = D_{\kappa p} \frac{C_{y\partial} m_{cp} g}{V_{\kappa p} K} = D_{\kappa p} \frac{C_{y\partial} g}{V_{\kappa p} K} \bigg( m_{\kappa x} - \frac{m_{TP}}{2} \bigg),
$$

где  $C_{y\partial}$  [ $\frac{R}{H \cdot \text{vac}}$ кг  $\frac{1}{100}$  – удельный расход топлива для крейсерской высоты  $H_{\kappa p}$  и

крейсерской скорости  $V_{\kappa p}$  [км/час] полета;  $g = 9.81 \text{m/c}^2$  - ускорение силы тяжести; *K* - аэродинамическое качество самолета на участке крейсерского полета. Расчет *Суд* и *K* приведен в /3, с.26 и 27/.

С другой стороны, располагаемый запас топлива *m<sup>Т</sup> кр* для полета на крейсерском участке равен

 $m_{T_{kp}} = m_{TP} - m_{T_{3}e} - m_{T_{3}e} - m_{T_{k}a} - m_{T_{k}a} - m_{T_{k}a} - m_{T_{k}a}$ 

где затраты топлива: *m<sup>Т</sup> зем* - на прогрев и опробование двигателей и рулежку к старту; *m<sup>Т</sup> взл* - на взлет; *m<sup>Т</sup> наб* - на набор крейсерской высоты полета; *m<sup>Т</sup> сн* - на снижение; *m<sup>Т</sup> пос -* на круг перед посадкой и заруливание; *m<sup>Т</sup> зап* - гарантированный запас и невыработанный остаток топлива. Расчет *m<sup>Т</sup> зем*, *m<sup>Т</sup> взл*, *m<sup>Т</sup> наб*, *m<sup>Т</sup> сн* и *m<sup>Т</sup> пос* приведен в /3, с.24-26/. Обозначим известную сумму этих величин через  $\sum m_i$ .  $T$ огда  $m_{T \kappa p} = m_{T P} (1 - k_{\text{san}}) - \sum m_i$ . ( $\Pi$  4.3)

$$
m_{TP}(I - k_{san}) - \sum m_i \tag{II 4.3}
$$

Коэффициент *kзап* в формуле (11) учтен введением величины *mЗАП*. Из равенства (П 4.2) и (П 4.3) следует

$$
m_{T P} = \frac{A m_{_{B3I}} + \sum m_{_{i}}}{1 - k_{_{3aI}} + 0.5 A},
$$
  
 
$$
\text{LHC} \quad A = D_{_{\kappa p}} \frac{C_{\gamma \delta} g}{V_{\kappa p} K}.
$$

## РАСЧЕТ ВРЕМЕНИ НАБОРА КРЕЙСЕРСКОЙ ВЫСОТЫ

Набор крейсерской высоты может происходить на различных режимах полета. Весь диапазон высот (от нулевой до крейсерской) разбивается на ряд интервалов  $\Delta H_i$  [м] и определяется время набора заданного интервала высоты, час:

- для набора на режиме максимальной скороподъемности

$$
\Delta t_i = \frac{\Delta H_i}{3600 V_{y_{maxcp}}^i},
$$
  
где  $\Delta H_i = H_{i+1} - H_i$ ,  $i = 0,1,2,...,n_j$ ,  $V_{y_{maxcp}}^i$  - cpeдhee значение  
максимальной скорости, которые определяется согласно /3, c.12-14/;  
для набора при постоянной индикаторной скорости

$$
\Delta t_i = \frac{\Delta H_i}{3600 V_{ycp}^i},
$$

где $\boldsymbol{V}_{\textit{ycp}}^i$ - среднее значение вертикальной скорости, которое определяется согласно /4, с.12-14/.

Время подъема на высоту  $H_{\kappa p}$ 

$$
t_{na\delta} = \sum_{i=0}^n \Delta t_i \, .
$$

### **БИБЛИОГРАФИЧЕСКИЙ СПИСОК**

- 1. Афанасьев В.Г. Коммерческая эксплуатация международных воздушных линий. М.: Транспорт, 1987.
- 2. Диброва Г.С., Лисин Е.П., Хижняк А.Н. Экономика, организация и планирование гражданской авиации: Учебник для авиац. училищ / Под ред. Г.С.Дибровы. – М.: Транспорт, 1989. – 264 с.
- 3. Бочкарев А.Ф., Балакин В.Л., Турапин В.М. Расчет летных характеристик, продольной устойчивости и управляемости самолета: Учеб. пособие. Самара, СГАУ, 1999. –  $80c$ .
- 4. Салмин В.В., Турапин В.М. Летные характеристики, продольная устойчивость и управляемость самолета: Учеб. пособие. Куйбышев, КуАИ, 1987. – 75с.
- 5. Закон РФ от 29.10.98 №164-ФЗ «О лизинге»
- 6. Глушков Г.И. Проектирование аэропортов. М.: Транспорт, 1992.
- 7. Авиация: Энциклопедия /Гл. ред. Г.П.Свищев. М.: Большая Российская энциклопедия, 1994. – 736 с.

Учебное издание

Ишков Сергей Алексеевич Балакин Виктор Леонидович Романенко Владимир Алексеевич

### ОПТИМИЗАЦИЯ АВИАЦИОННЫХ ТРАНСПОРТНЫХ СЕТЕЙ С УЧЕТОМ ДИНАМИКИ ПОЛЕТА САМОЛЕТА Учебное пособие

Редактор Т.К. Кретинина Корректор Т.К. Кретинина

Лицензия ЛР № 020301 от 30.12.1996г.

Подписано в печать 5.12.2001 г. Формат 60×84 1/16 Бумага офсетная. Печать офсетная. Усл. печ. л. 1,86. Усл. кр.-отт. 1,98. Уч.-изд. л. 2,0. Тираж 100 экз. Заказ Арт. С – 2(Д3)/2001

> Самарский государственный аэрокосмический университет им. академика С.П.Королева 443086 Самара, Московское шоссе, 34

ИПО Самарского государственного аэрокосмического университета 443001 Самара, ул.Молодогвардейская, 151